チケット番号:

## LC-66

タイトル: メール送信履歴で、自動送信の場合の「送信処理実行者」をクリックできないようにしました

## 変更箇所:

ー…<br>「メール送信履歴」画面

## 変更前

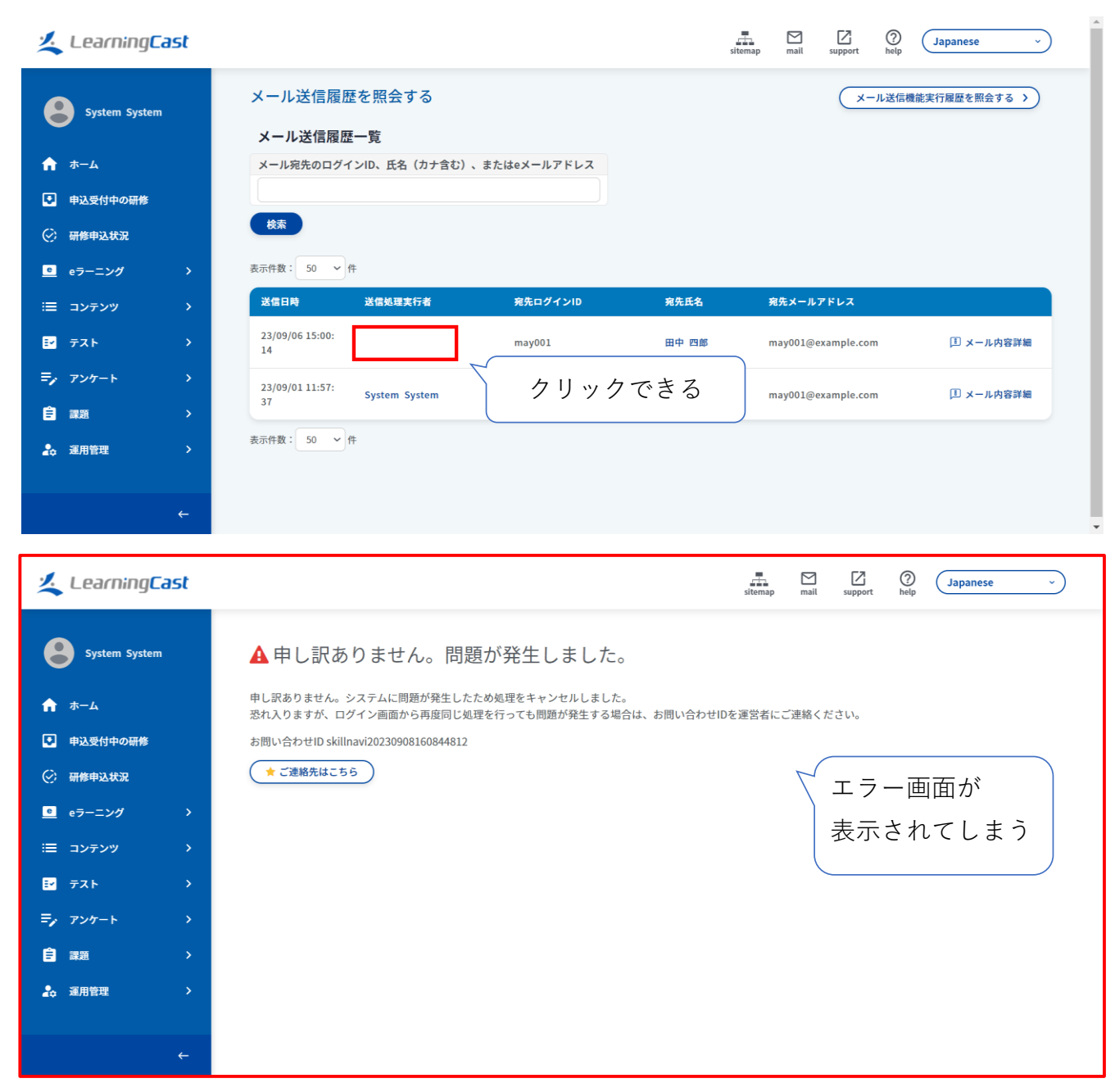

変更後

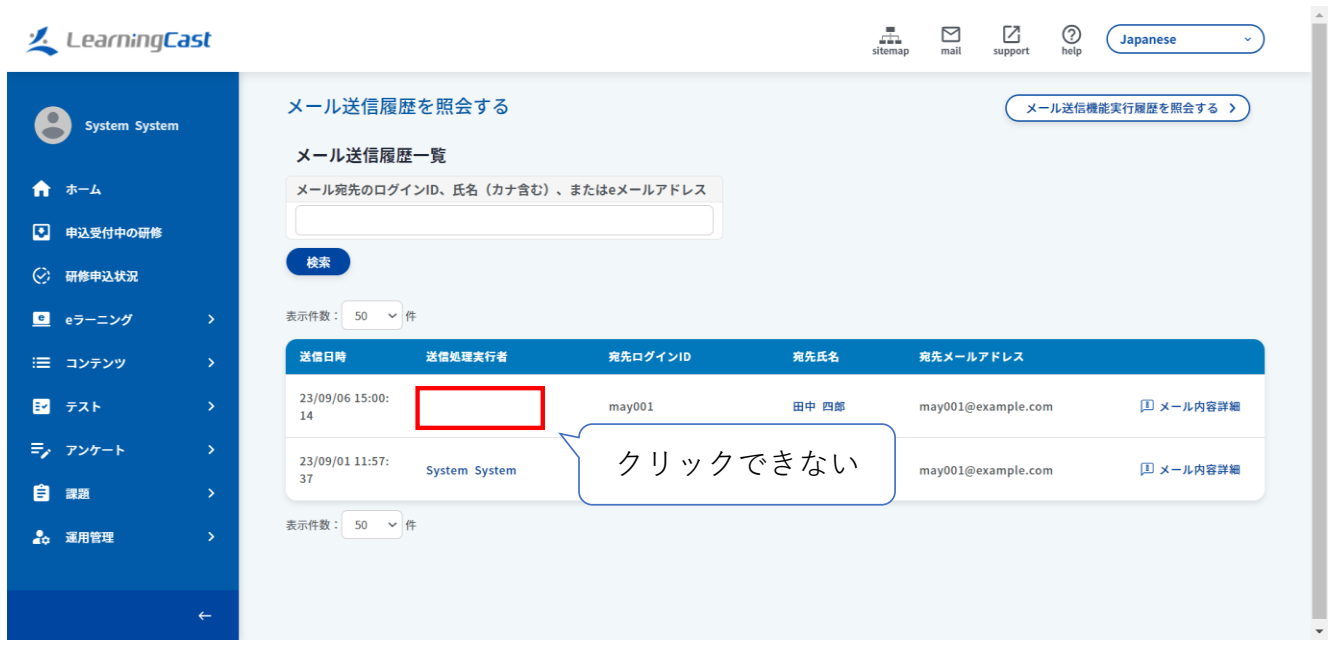